#### **IO3CC and IO8CC - TCP/UDP CONTROL COMMANDS**

The UDP-TCP Protocol has a simple hexadecimal byte based syntax. Each command string send to, or received from the KissBox consists of a minimum of 1 byte ( the command header ) and if needed a group of data bytes. Commands send to the KissBox will either evoke a reply or execute an action.

# **Commands FROM controller TO the IOCC KissBox**

# **WRITE ONE CHANNEL**

Sets the status of a specific digital or analog output contact, to a given value. The contact is addressed by the channel-number data byte, and the slot-number data byte.

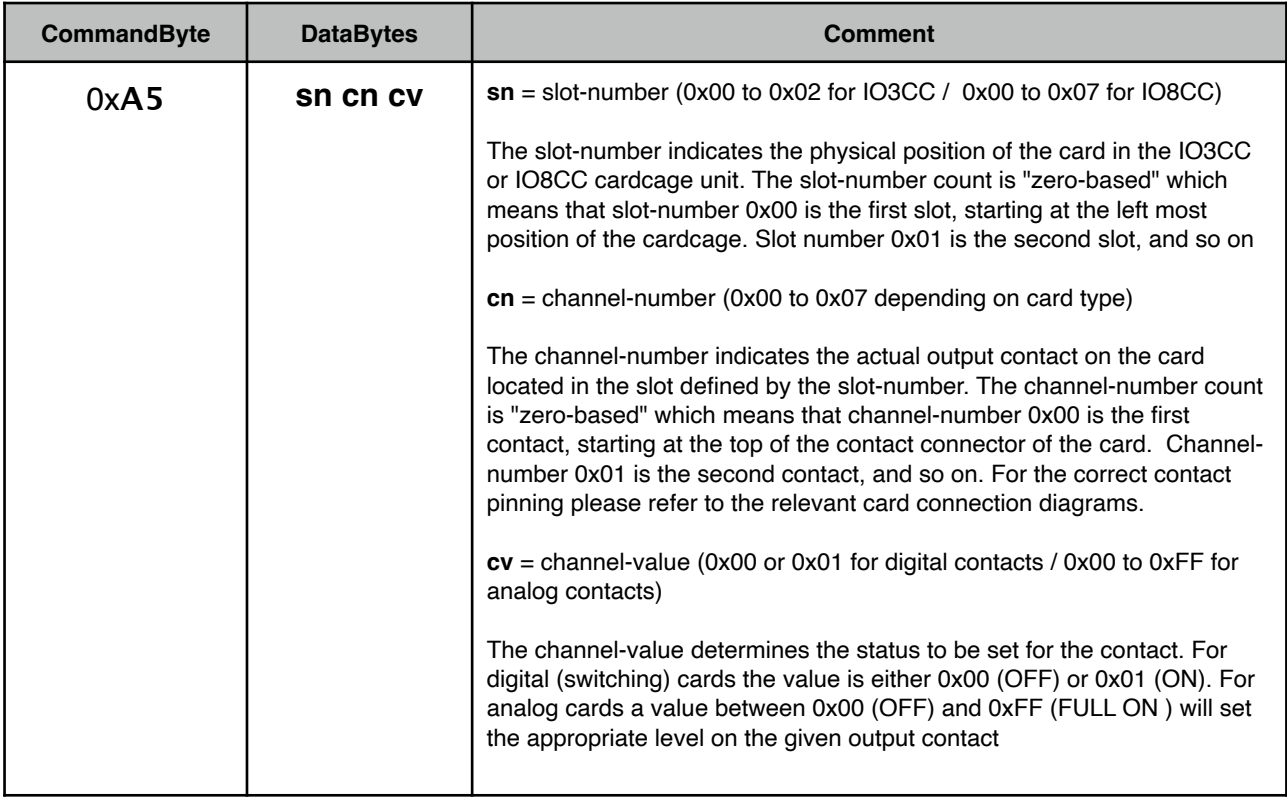

### **Examples**

# **Example1**

## 0x**A5** 0x**00** 0x**03** 0x**01**

This data sequence will set the value of the 4th channel of the card located in slot 1 to ON

## **Example2**

#### 0x**A5** 0x**04** 0x**06** 0x**00**

This data sequence will set the value of the 7th channel of the card located in slot 5 to OFF

# **WRITE ALL CHANNELS**

Sets the status of all digital or analog output contacts on a given card, to a given value. The card is addressed by the slot-number data byte.

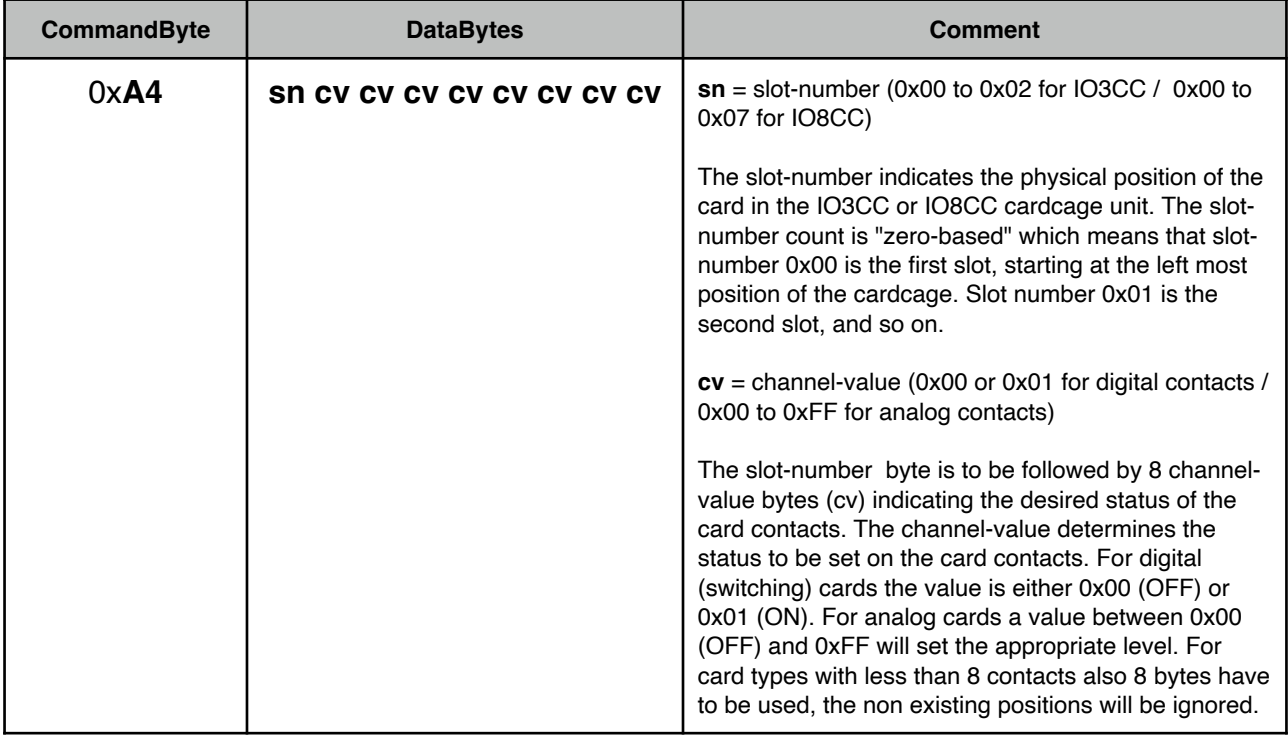

### **Examples**

## **Example1**

0x**A4** 0x**00** 0x**01** 0x**00** 0x**01** 0x**00** 0x**01** 0x**00** 0x**01** 0x**00**

This data sequence will set the value of 8 digital contacts of the card located in slot 1 to ON/OFF/ON/OFF/ ON/OFF/ON/OFF

#### **Example2**

#### 0x**A4** 0x**04** 0x**FF** 0x**7F** 0x**3F** 0x**19** 0x**00** 0x**3F** 0x**7F** 0x**FF**

This data sequence will set the value of 8 analog contacts of the card located in slot 5 to values 255-127-63-25-0-63-127-255 (100% 50% 25% 10% 0% 25% 50% 100%)

## **IO3CC and IO8CC - TCP/UDP CONTROL COMMANDS**

# **READ ONE CHANNEL**

Requests a reply message from the cardcage returning the status of a specific input or output contact, indicated by the channel-number data byte, on the card residing in the slot indicated by the slot-number data byte.

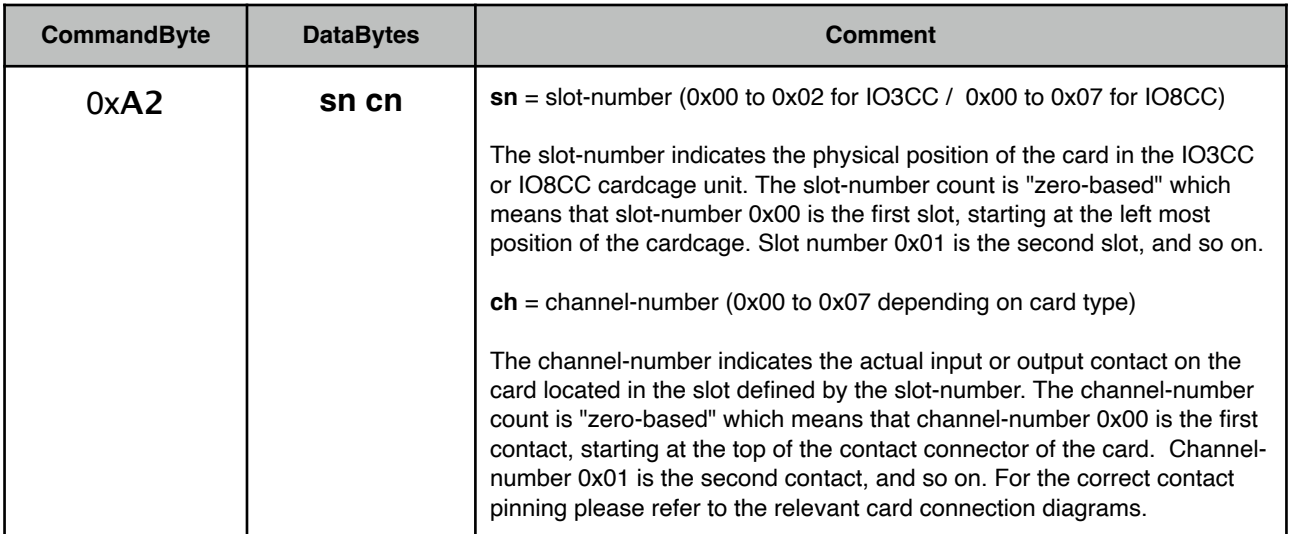

# **Examples**

#### **Example1**

#### 0x**A2** 0x**00** 0x**03**

This data sequence will return the value of the 4th channel of the card located in slot 1 See : **SINGLE CHANNEL STATUS** reply command.

#### **Example2**

#### 0x**A2** 0x**04** 0x**06**

This data sequence will return the value of the 7th channel of the card located in slot 5 See : SINGLE CHANNEL STATUS reply command.

## **IO3CC and IO8CC - TCP/UDP CONTROL COMMANDS**

# **READ ALL CHANNELS**

Requests a reply message from the cardcage returning the status of all the input or output contacts on the card residing in the slot indicated by the slot-number data byte.

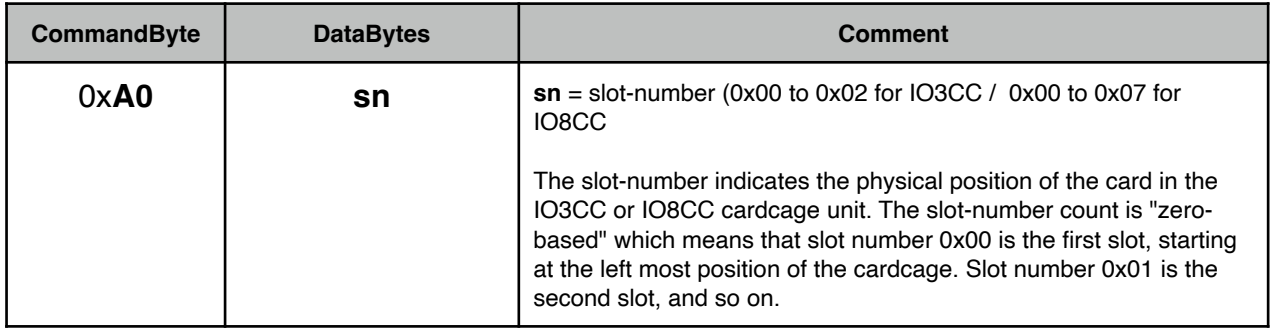

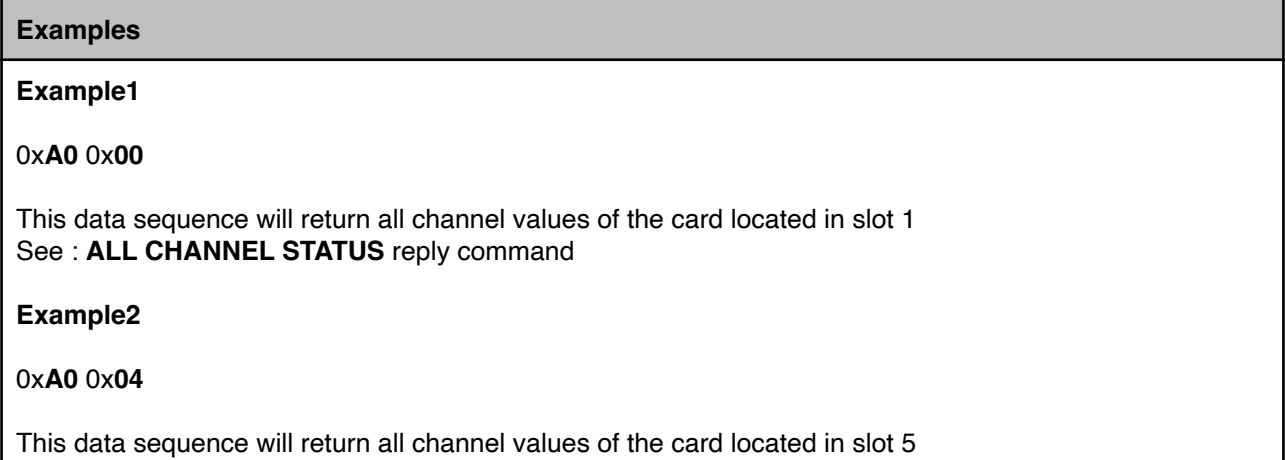

See : **ALL CHANNEL STATUS** reply command.

# **Responses FROM the IOCC KissBox TO the controller**

# **SINGLE CHANNEL STATUS ( reply )**

Response message to the READ ONE CHANNEL command. The message indicates the current value of the requested channel in the given card slot.

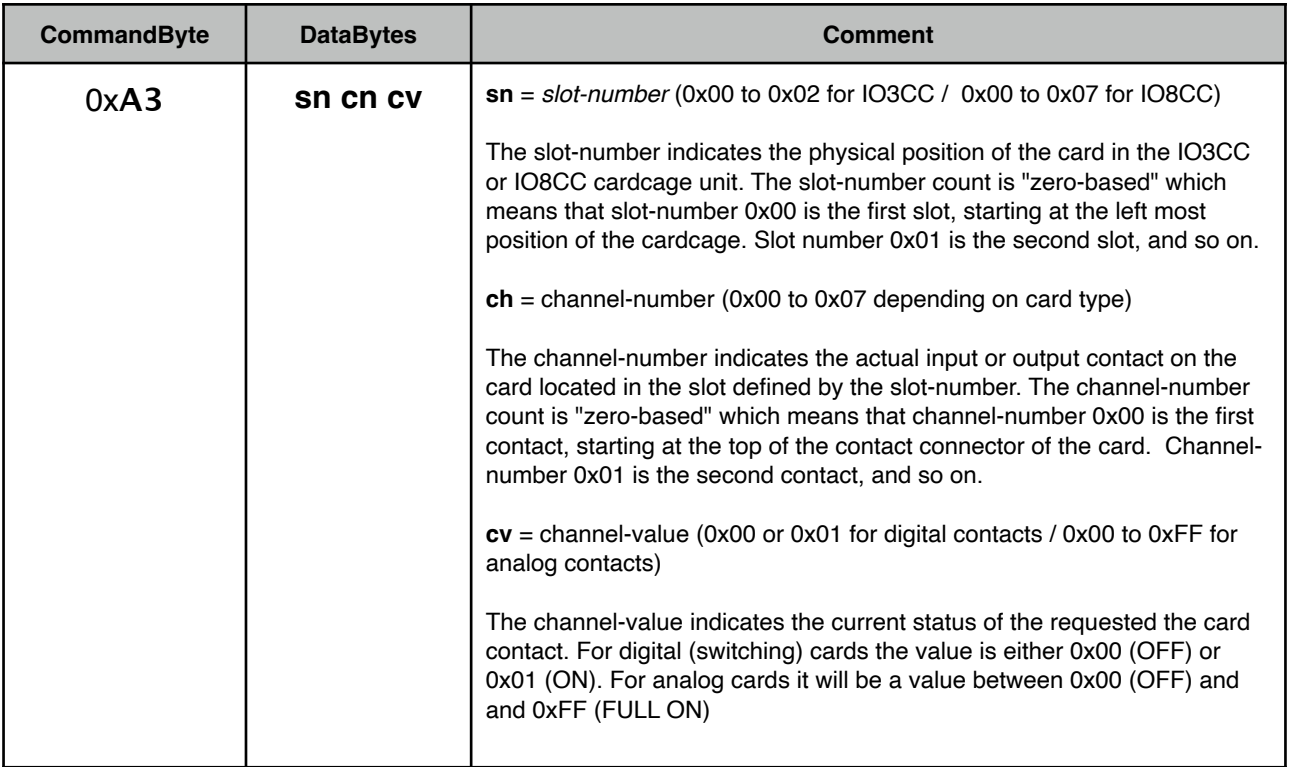

#### **Examples**

#### **Example1**

### 0x**A3** 0x**00** 0x**02** 0x**01**

This data sequence indicates that the 3th channel on the first card has the status ON

#### **Example2**

#### 0x**A3** 0x**04** 0x**03** 0x**7F**

This data sequence indicates that the 4th channel on the fifth card has the value of 127 (50%)

# **ALL CHANNEL STATUS ( reply )**

Response message to the READ ALL CHANNELS command. The message indicates the current value of all 8 channels on the card in the given card slot

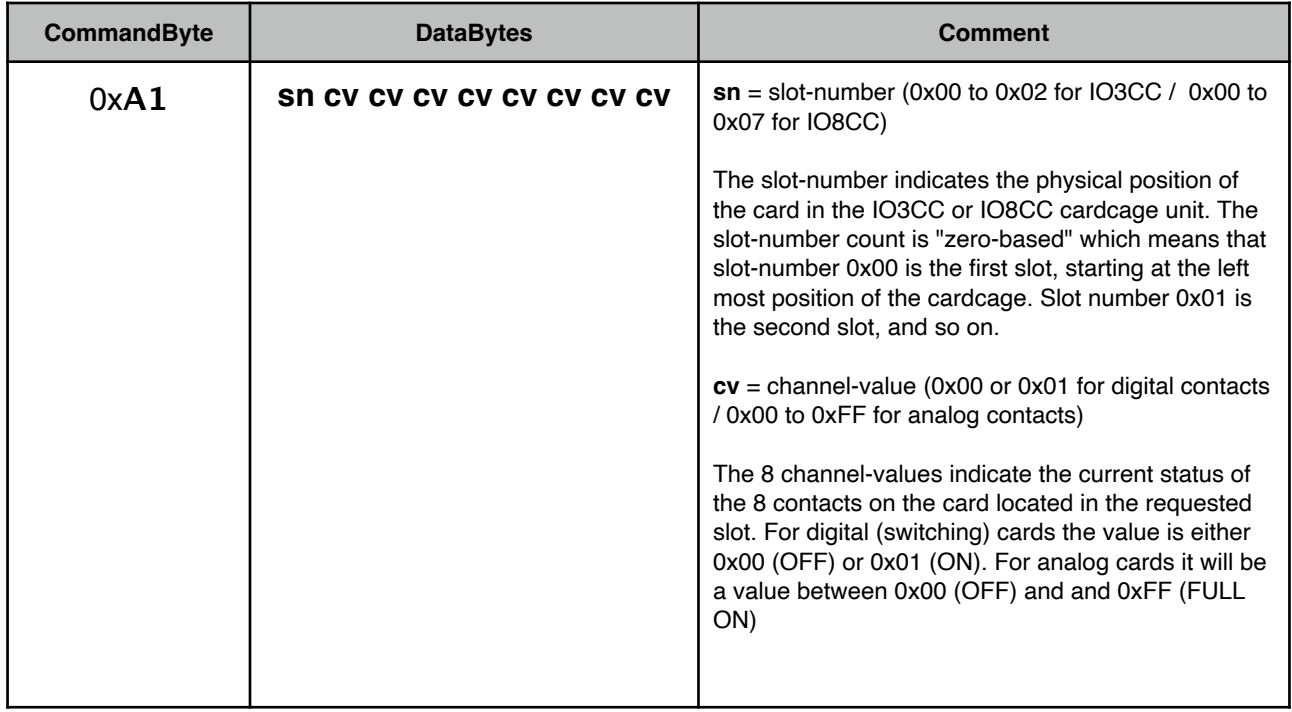

# **Examples**

#### **Example 1**

0x**A4** 0x**00** 0x**01** 0x**00** 0x**01** 0x**00** 0x**01** 0x**00** 0x**01** 0x**00**

This data sequence indicates the status ON-OFF-ON-OFF-ON-OFF-ON-OFF on the digital card in the first slot

# **Example 2**

0x**A4** 0x**04** 0x**FF** 0x**7F** 0x**3F** 0x**19** 0x**00** 0x**3F** 0x**7F** 0x**FF**

This data sequence indicates the level values of 255-127-63-25-0-63-127-255 (100% 50% 25% 10% 0% 25% 50% 100%) of the analog card in slot 5